## **Clear RAM / Cache CentOS**

## May 2021

## **Introduction**

Every Linux System has three options to clear cache without interrupting any processes or services.

1. Clear PageCache only.

sync; echo 1 > /proc/sys/vm/drop\_caches

2. Clear dentries and inodes

sync; echo 2 > /proc/sys/vm/drop\_caches

3. Clear PageCache, dentries and inodes.

sync; echo 3 > /proc/sys/vm/drop\_cache

sync will flush the file system buffer. Command Separated by ";" run sequentially. The shell wait for each command to terminate before executing the next command in the sequence. As mentioned in kernel documentation, writing to drop cache will clean cache without killing any application/service, command echo is doing the job of writing to file.

If you have to clear the disk cache, the first command is safest in enterprise and production as "…echo 1 > …." will clear the PageCache only. It is not recommended to use third option above "…echo 3 >" in production until you know what you are doing, as it will clear PageCache, dentries and inodes.

Is it a good idea to free Buffer and Cache in Linux that might be used by Linux Kernel?

I have found that on IPHE systems you only need to do the second option sync; echo 2 > /proc/sys/vm/drop\_caches. Bear in mind that this is (a) service affecting and (b) can take sometime (maybe a couple of minutes) per node.

Taken from <https://www.tecmint.com/clear-ram-memory-cache-buffer-and-swap-space-on-linux/>

From: <http://cameraangle.co.uk/> - **WalkerWiki - wiki.alanwalker.uk**

Permanent link: **[http://cameraangle.co.uk/doku.php?id=clear\\_ram\\_cache\\_centos](http://cameraangle.co.uk/doku.php?id=clear_ram_cache_centos)**

Last update: **2023/03/09 22:35**

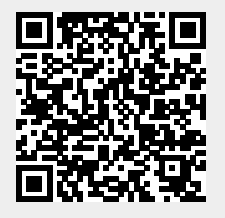